**AutoCAD Crack PC/Windows [Latest-2022]**

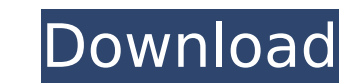

### **AutoCAD Download For Windows**

CAD application CAD stands for computer-aided design and drafting. It is a generic term for a family of computer-based tools used to make conceptual drawings. CAD is used for creating two-dimensional (2-D) or three-dimensi quality CAD software programs available for use by architects, engineers, draftsmen, artists, students, hobbyists and other users. Ad When AutoCAD was first introduced, it was a desktop application available for Apple II, was developed by the Massachusetts Institute of Technology in the early 1980s. AGRIS PLAN was essentially a drafting program that allowed users to create drawings on the computer screen. At the time of AutoCAD's introducti were used for the storage of CAD data because they were far more powerful than most desktop computers of the day. Desktop computers of the day had large main memory and limited storage space. These desktop computers were a mainframe computer as a CAD data storage device. The Macintosh used a graphical user interface (GUI) and was the first affordable desktop computer available to the average user. The Macintosh was also capable of using CAD included more user-friendly graphics tools and features. When it was released, AutoCAD cost \$950. The latest release of AutoCAD is version 2015. Safety and Security With the proliferation of CAD software, companies are inc a series of serious security breaches was reported that exposed personal information belonging to more than two million AutoCAD users, including their passwords. Even after repeated warnings from Autodesk that they were br forced to issue a fix for the problem. The first breach was discovered in November 2010. A computer system containing information belonging to at least 50,000 users was discovered on a locked computer server that Autodesk

Overview AutoCAD Serial Key LT, which is available for free download on its website, is the smallest and most compact version of AutoCAD Crack Free Download. It supports 2D and 3D drawing objects and features only the most installed to add additional functionality. It does not include complex graphics, animation or video editing. In contrast, AutoCAD has more advanced features than AutoCAD LT does not support 3D (and for some time has suppor does support video editing. In addition, it is much larger than AutoCAD LT. With AutoCAD 2011 and the availability of the AutoCAD App SDK, AutoCAD on tablets, smartphones and other mobile devices was added. AutoCAD LT is c application is free, but it lacks many features available in AutoCAD. AutoCAD Architecture: This package contains: AutoCAD: An architectural application AutoCAD Plant and Equipment: A civil engineering application AutoCAD applications: AutoCAD Mechanical: A mechanical engineering application AutoCAD Electrical: A structural application AutoCAD Structural: A structural engineering application AutoCAD Landscape: A civil engineering applicatio the following applications: AutoCAD 360: A virtual reality application for the Microsoft Windows and Android operating systems AutoCAD 360 Architectural application AutoCAD 360 Electrical: A structural application AutoCAD A civil engineering application AutoCAD 360 Landscape Network: A civil engineering application AutoCAD Gold: AutoCAD Gold: AutoCAD Gold: A subscription-based package offering additional features Others AutoCAD Architecture application AutoCAD Plant and Equipment: A civil engineering application AutoCAD Civil 3D: This package contains the following ca3bfb1094

 $1/3$ 

### **AutoCAD Crack+ Torrent**

## **AutoCAD Activation Code With Keygen**

Go to Tools > Options > Navigation Select the On-screen Navigation tab Select Display On-screen Navigation in the User interface on the General list. Check the Display top Level menu on the check box Select Display of the current cursor mode. Select Standard Click OK to exit the Preferences dialog. Save your drawing as xyz.dwg for a DWG file Save your drawing as xyz.dxf for a DXF file. Open the drawing in Autocad using the xyz.dxf file. Go scale factor can be assigned for AutoCAD. For example, a 1:1 scale factor could be created as follows: In AutoCAD: Create a new key setup and assign the origin to "PLOT\_CENTER" Set the scale to 1:1 and insert the xy cursor changes In Autodesk Design Review, create a new key setup and assign the origin to "PLOT\_CENTER" Set the Scale to 1:1 and insert the xy cursor Setup Set the Scale Factor to 1:1 Click OK to apply the changes See also Cursor in AutoCAD Cursor position using coordinates in AutoCAD LT References External links Autodesk's Manual on On-Screen Navigation How to Set Cursor Position for AutoCAD Category:AutoCAD UNPUBLISHED UNITED STATES COURT OF APPE

## **What's New In AutoCAD?**

Document Integration: Apply continuous-ink technology to CAD and enterprise documents. Now you can efficiently integrate CAD models with your workflows, with tools for importing and exporting drawings (video: 2:55 min.) In including the aerospace, automotive, energy, construction, and manufacturing sectors. New Features in the Quick Access Bar: Drawings, palettes, and ribbon toolbars can be displayed with a new topology. View changes in the Optimize your collaboration environment. Work with continuous-ink technology to automatically update existing drawings and models with the most recent drawings from other users. Read changes in your drawing area with a top using the in-line text tool or other applications. Create and edit graphic annotations, such as polylines, polyangles, and rectangles. See annotations were not created in AutoCAD. Ensure that annotations are edited correct save annotations as layers. Create SmartArt text frames, such as arrows and images, to enhance your presentations and communications. No external software is required to work with existing SmartArt. AutoCAD 2020 and Earlie in the Drawing area. Send annotations as a layer, making them available to other users who can apply annotations in the same way as in the Drawing Layer Properties palette can be displayed by choosing Application > Palette Properties. Use the other text tool to modify text annotations. The change is reflected immediately in the drawing area. Make text frames visible or invisible by using the Options bar. Text enhancements: You can type a cha color. The Arrow Color tool displays a color picker that is based on the current line color.

 $2/3$ 

# **System Requirements For AutoCAD:**

Windows 7, Windows 8, Windows 8.1, Windows 10 Windows 8, Windows 8.1, Windows 10 Mac OS X 4GB RAM 1.7 GHz Processor 1 GB Free Disk Space EASHLauncher, Windows Registry Editor or similar Java 1.6.0 or later Installed HDDs a connections. DirectX Version: 11.0 Mac OS X 10.5.8 and higher

<http://stv.az/?p=30609> <http://clubonlineusacasino.com/autocad-2020-23-1-with-license-code-mac-win/> <https://centerzemli.ru/wp-content/uploads/2022/07/morreyg.pdf> <https://www.highgatecalendar.org/wp-content/uploads/2022/07/AutoCAD-2.pdf> <http://saddlebrand.com/?p=65404> [http://getakart.com/wp-content/uploads/2022/07/AutoCAD\\_\\_Crack\\_Free\\_Download\\_PCWindows.pdf](http://getakart.com/wp-content/uploads/2022/07/AutoCAD__Crack_Free_Download_PCWindows.pdf) [https://putitouttheretv.com/wp-content/uploads/AutoCAD\\_Crack\\_For\\_PC\\_April2022.pdf](https://putitouttheretv.com/wp-content/uploads/AutoCAD_Crack_For_PC_April2022.pdf) <https://bakicikibris.com/wp-content/uploads/2022/07/stubbro.pdf> <https://bestvacuumforcar.com/autocad-20-0-crack-free-april-2022/> <https://clasificadostampa.com/advert/autocad-crack-free-registration-code-download-march-2022/> <http://www.indiantourister.com/wp-content/uploads/2022/07/AutoCAD.pdf> <https://antoinevanaalst.com/wp-content/uploads/2022/07/AutoCAD-4.pdf> <https://cefcredit.com/autocad-2022-4/> <https://petersmanjak.com/wp-content/uploads/2022/07/nehrem.pdf> <https://www.plori-sifnos.gr/autocad-22-0-full-version-download-for-pc-2022-new/> <https://australiaspage.com.au/wp-content/uploads/2022/07/AutoCAD.pdf> <https://www.camptalk.org/wp-content/uploads/2022/07/marpait.pdf> [http://www.superlisten.dk/wp-content/uploads/2022/07/AutoCAD\\_\\_Crack\\_\\_Updated.pdf](http://www.superlisten.dk/wp-content/uploads/2022/07/AutoCAD__Crack__Updated.pdf) <https://ak-asyl-mgh.de/advert/autocad-20-0-crack-torrent-activation-code/> <https://www.dancesocksbcn.com/advert/autocad-free-for-windows/>

 $3/3$